| REFERENCE DETAIL: |  |
|-------------------|--|
|                   |  |
|                   |  |

## **ECO-PERF RIDGE VENT**

SLOPE TO SLOPE, SHINGLED, FIELD ROOFED VERSION

FIELD ADJUSTABLE FOR ROOF PITCHES 3/12 TO 12/12. FOR USE WITH 7/16" PLYWOOD

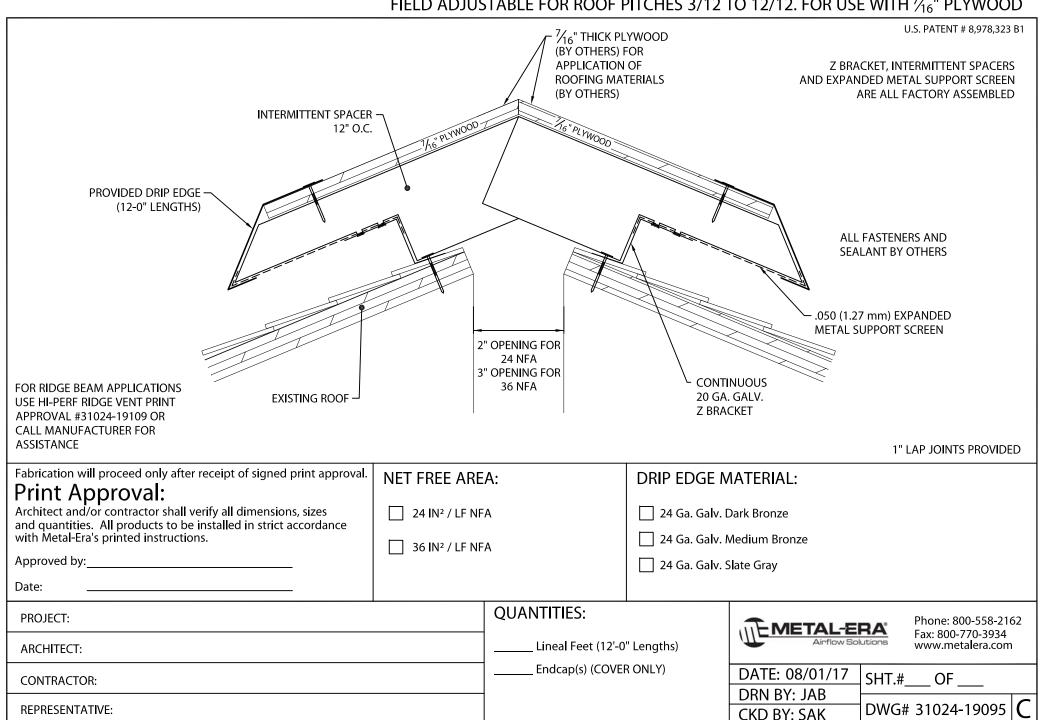